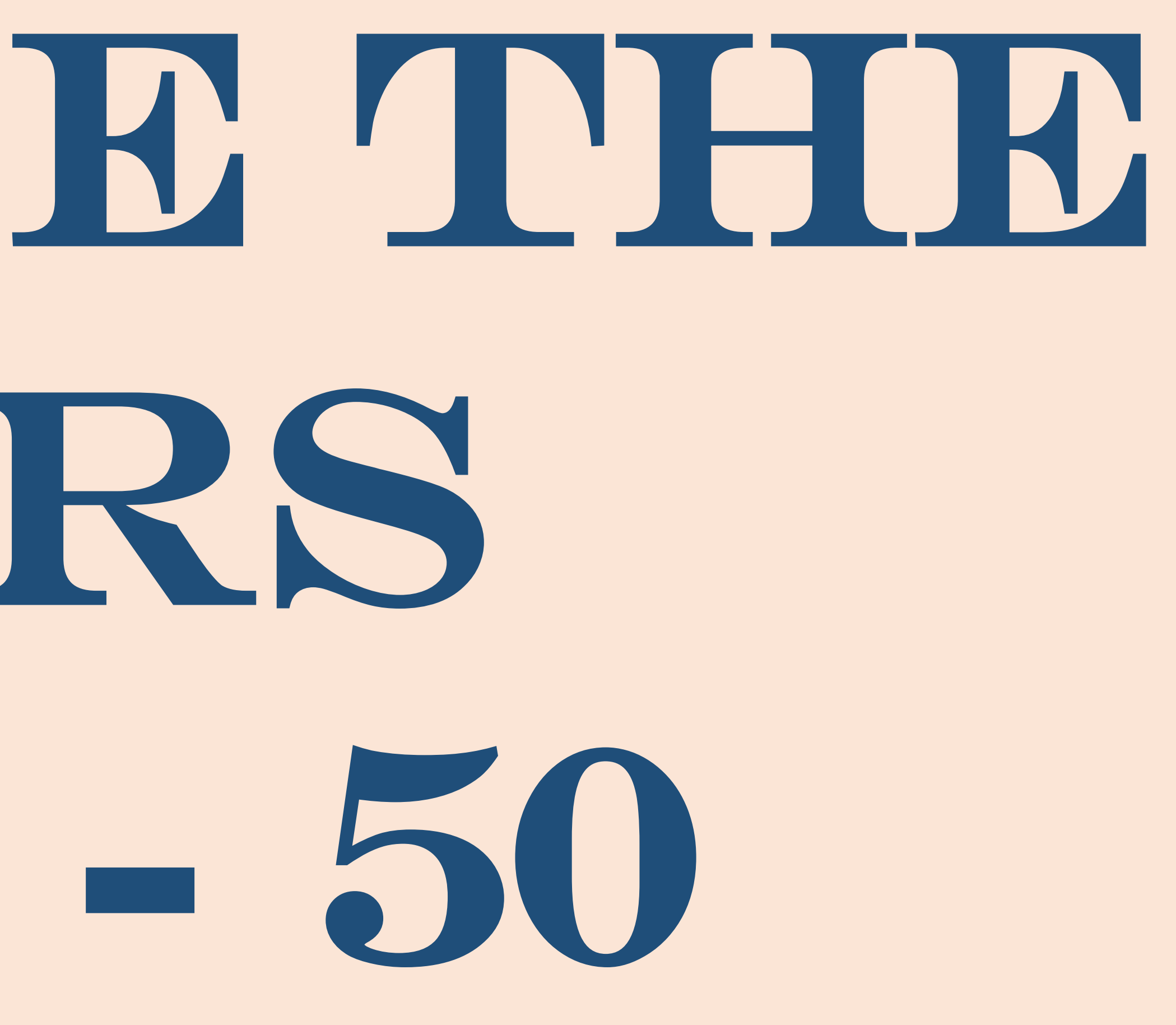

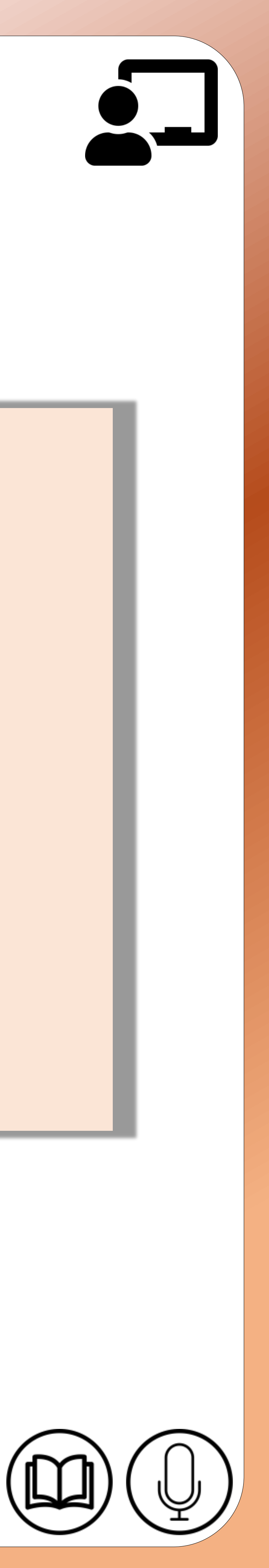

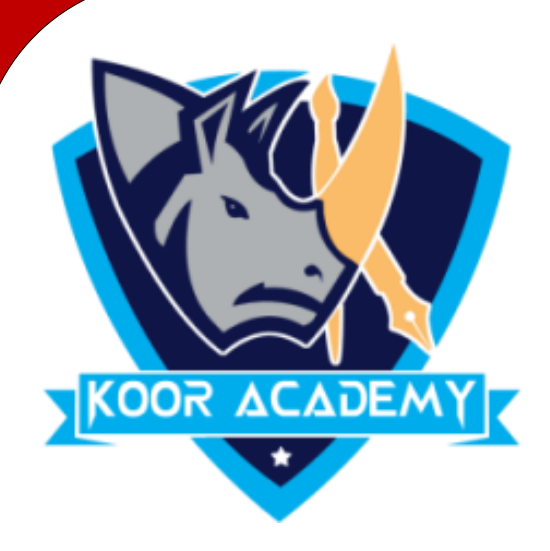

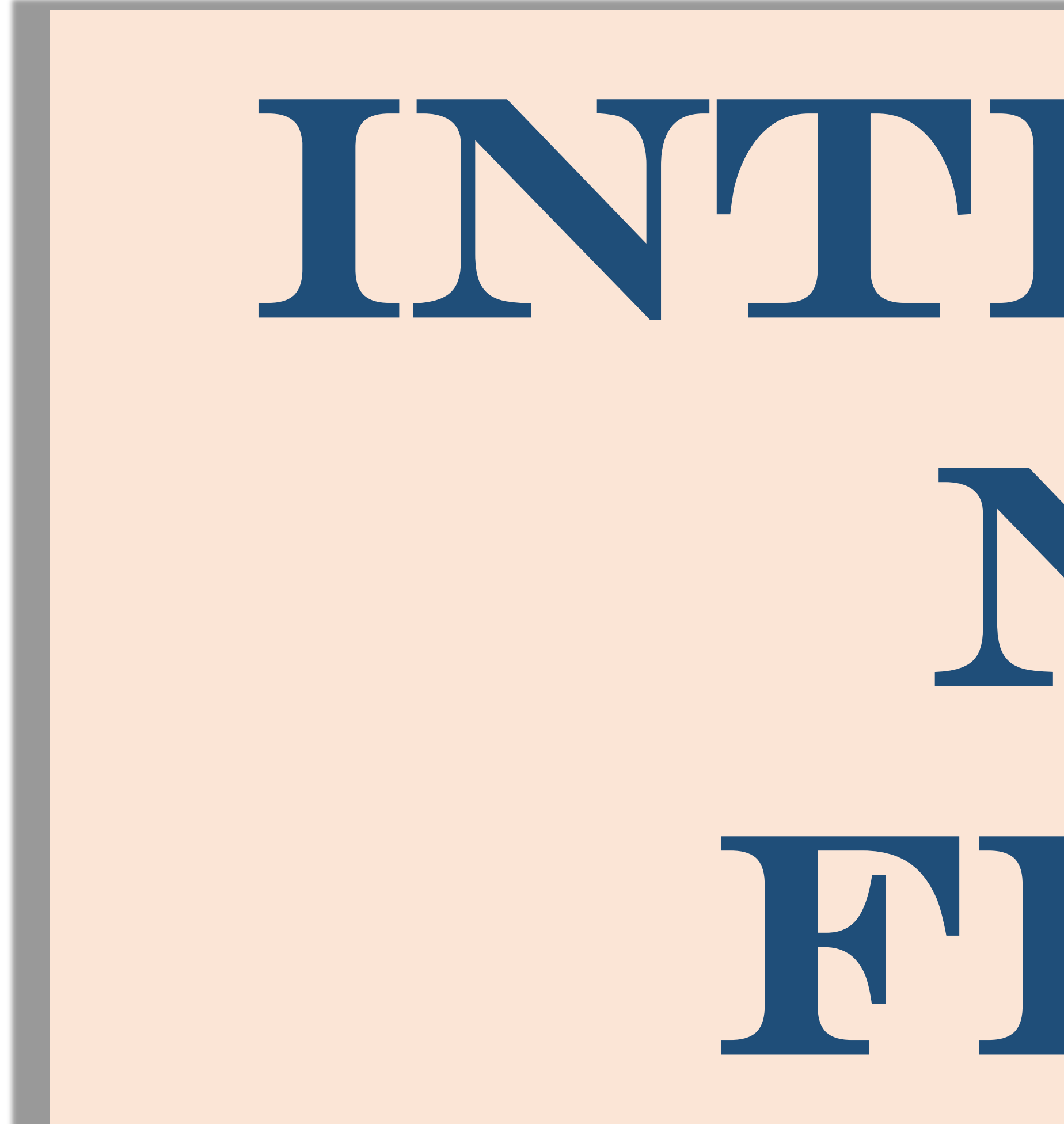

# INTRODUCE THE NUMBERS From 41 - 50

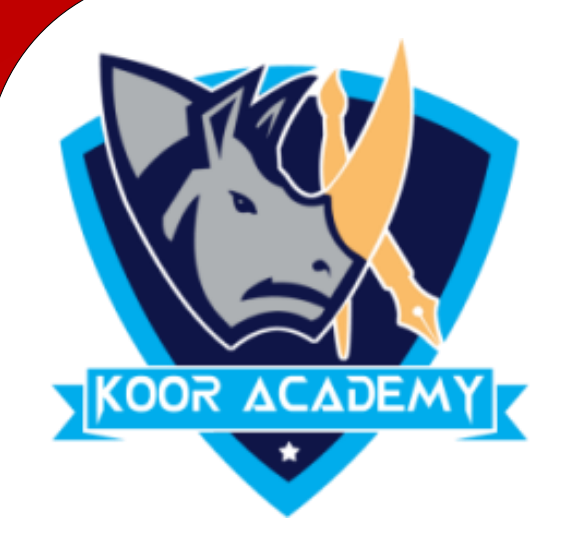

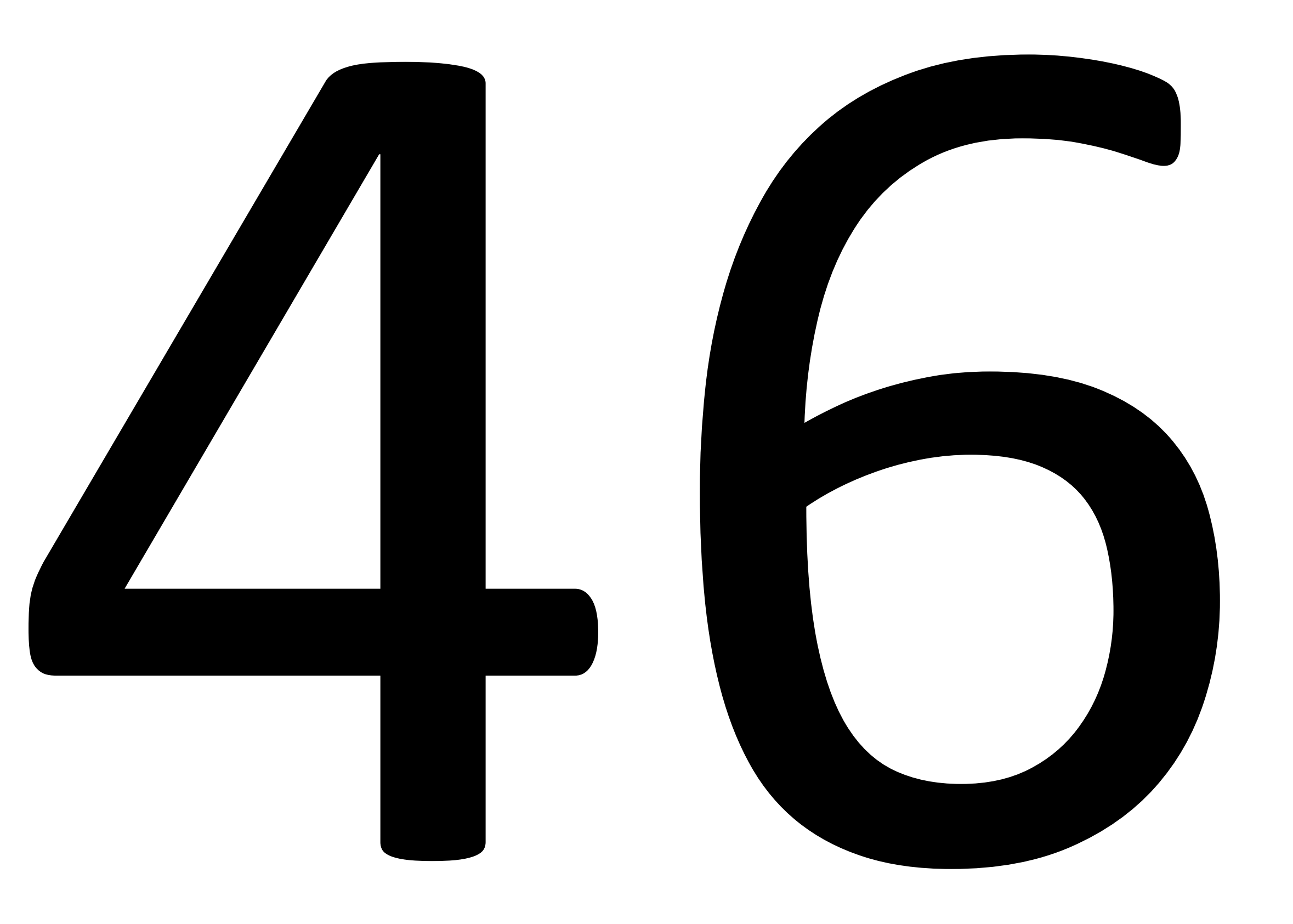

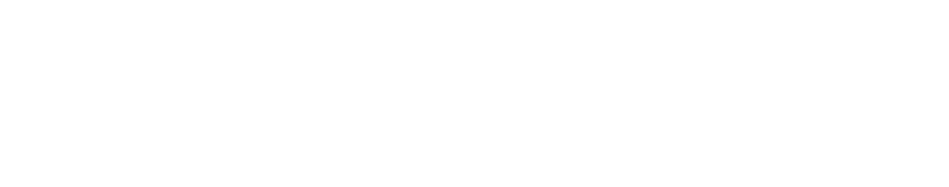

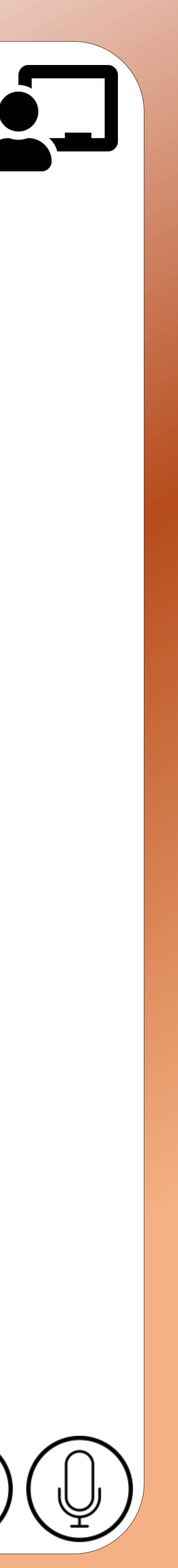

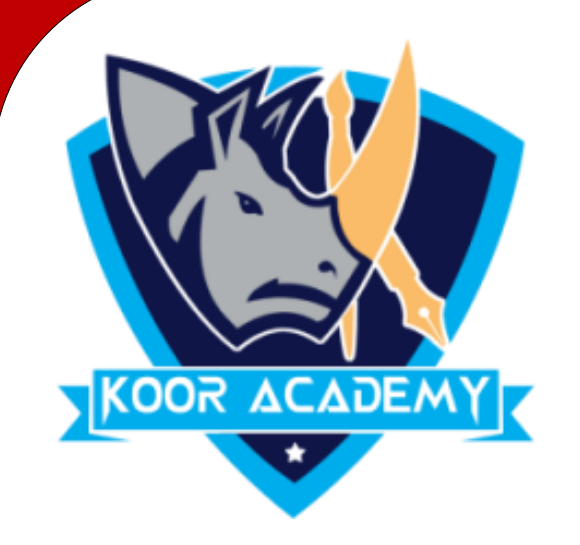

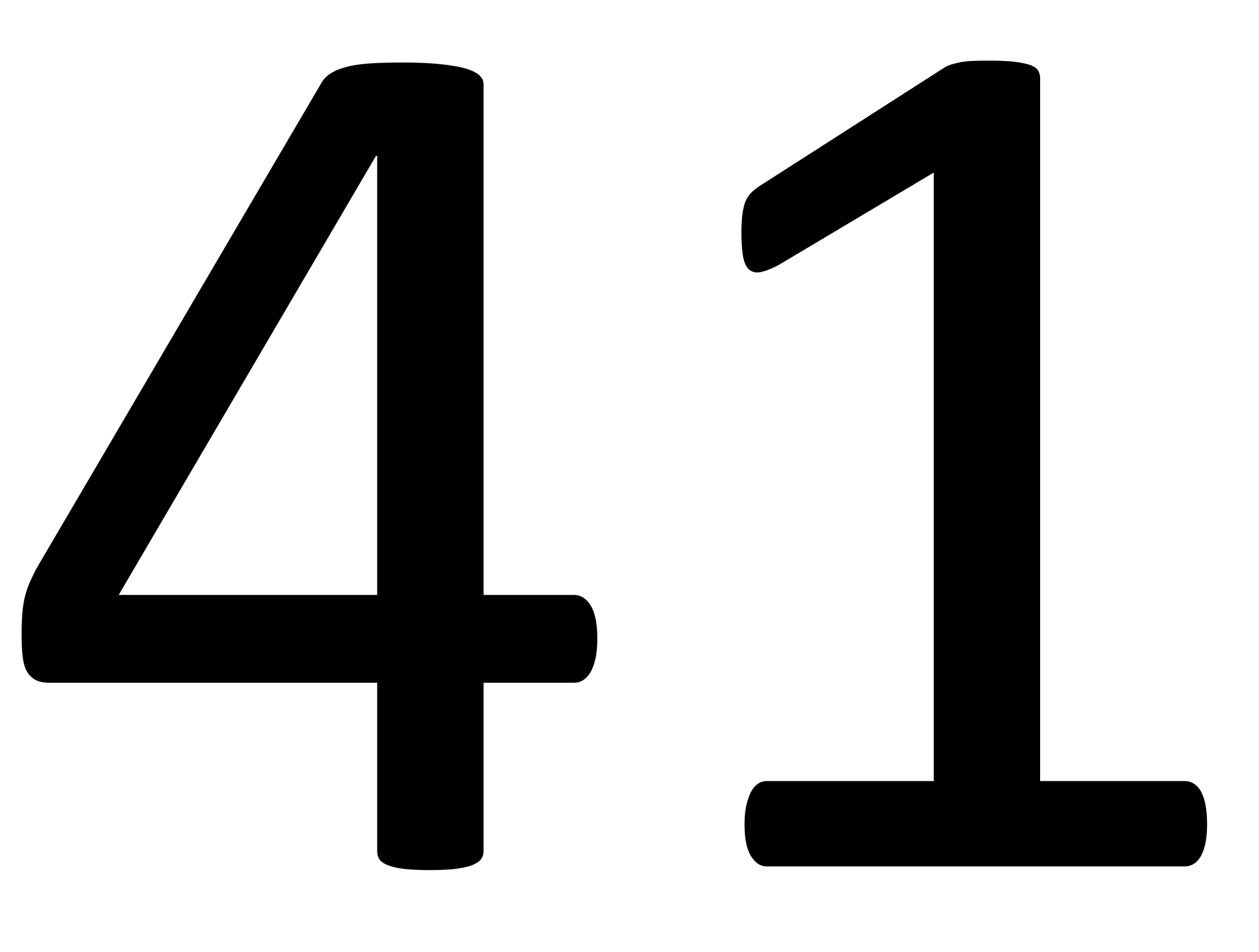

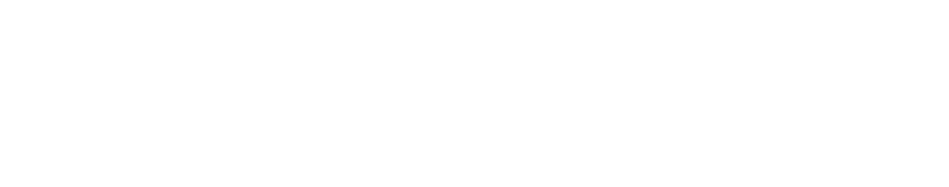

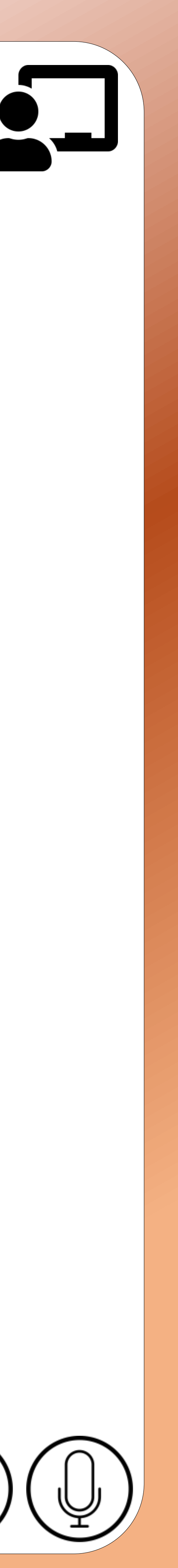

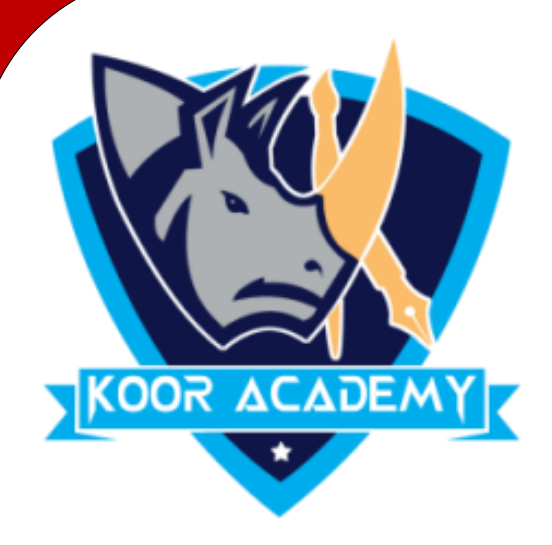

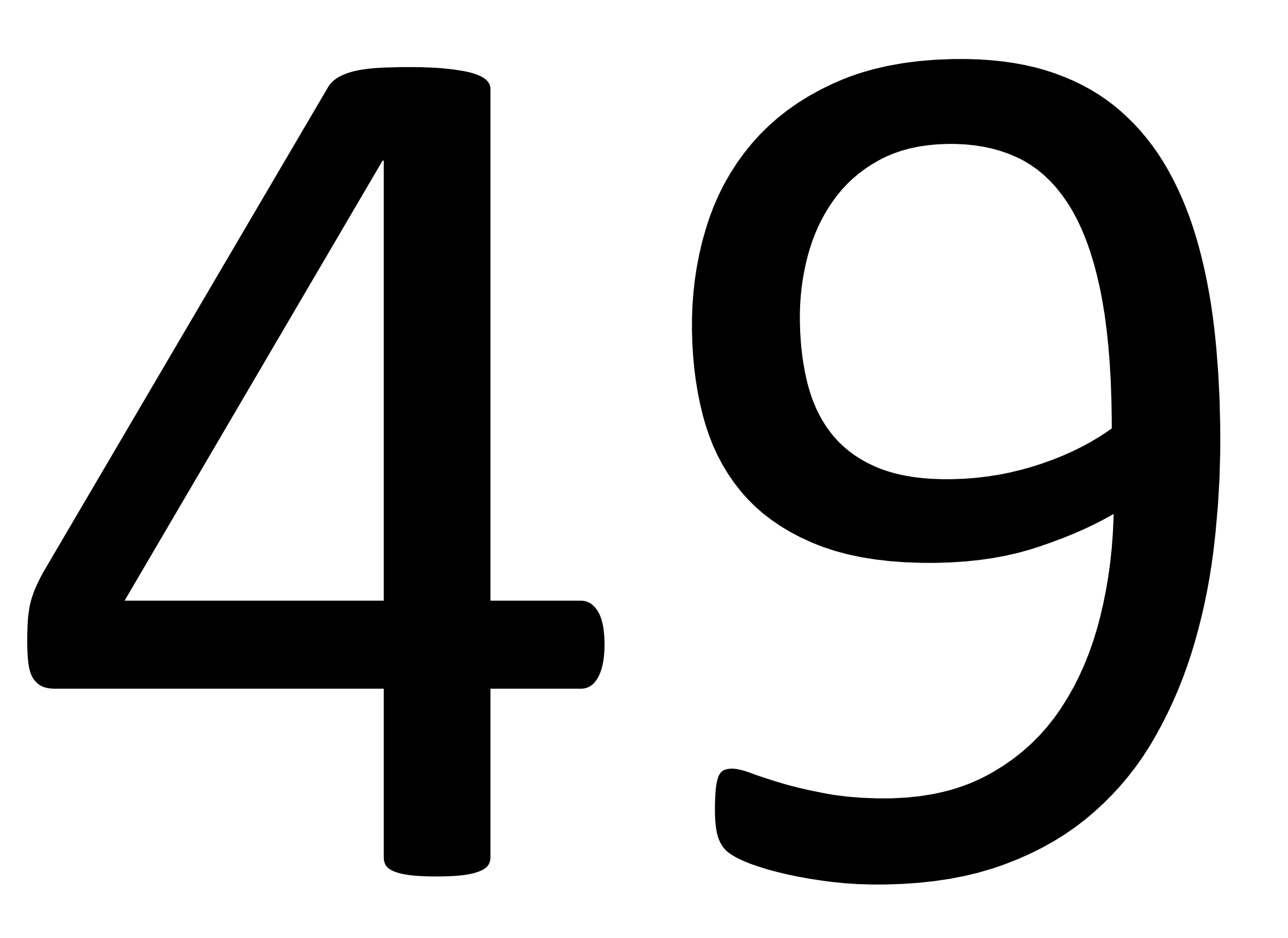

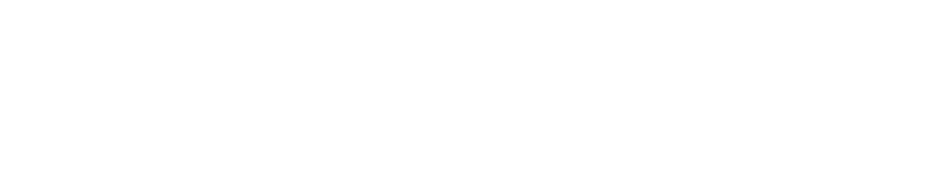

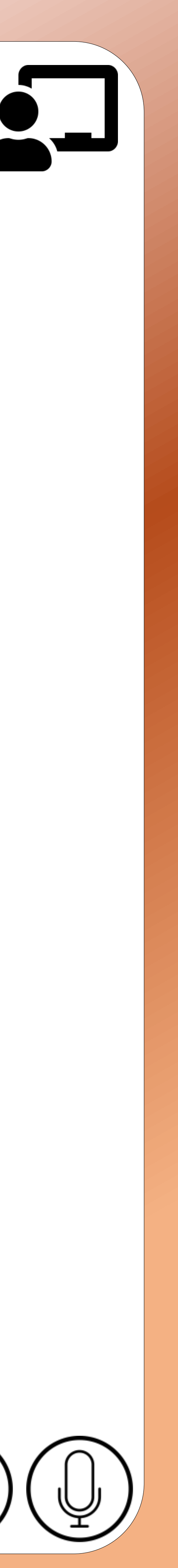

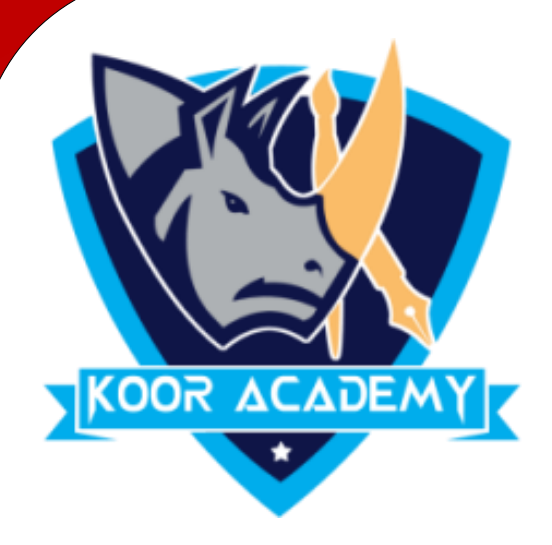

 $\overline{05}$ 

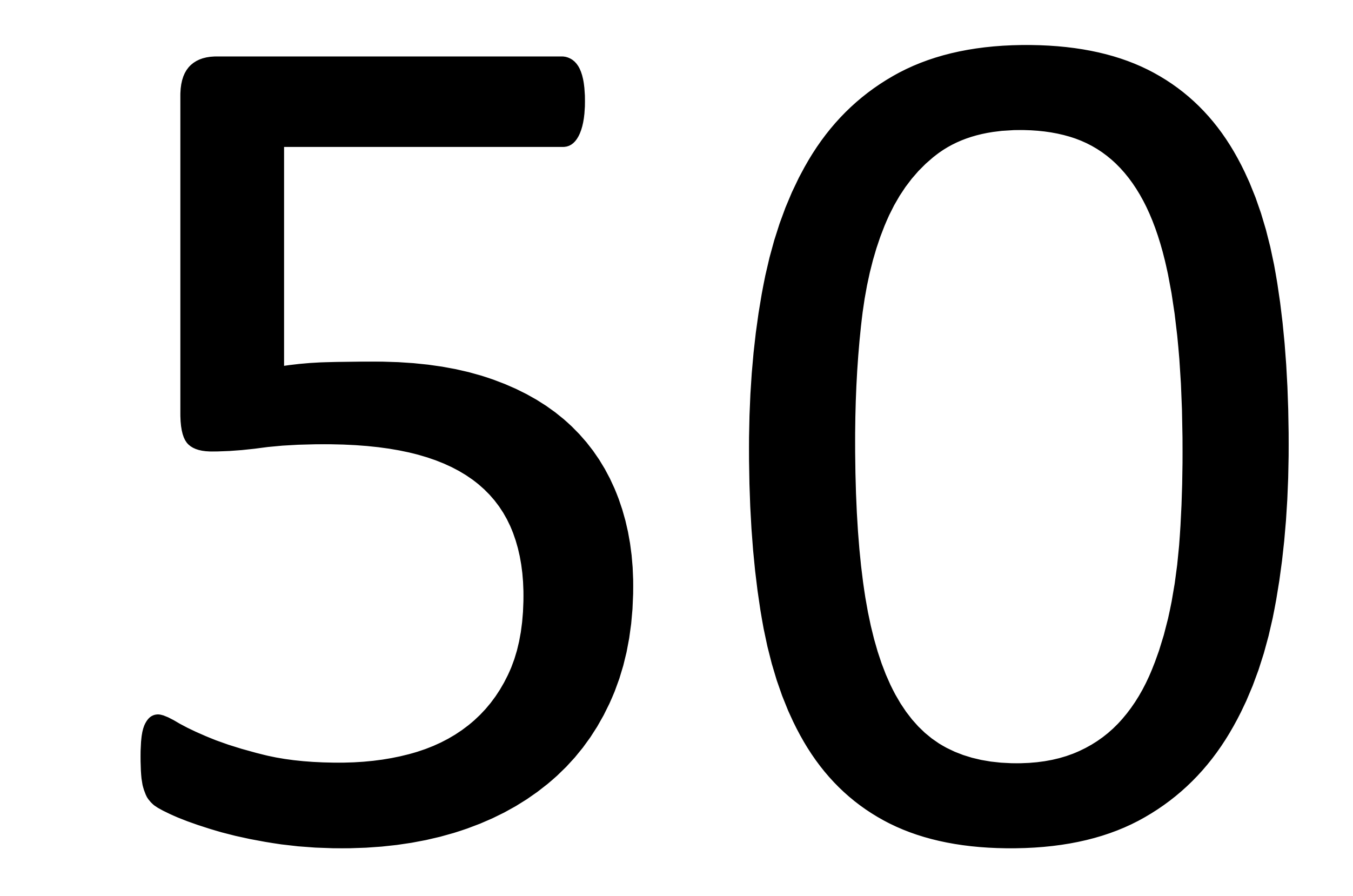

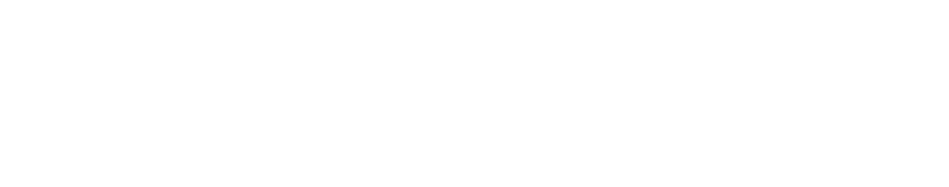

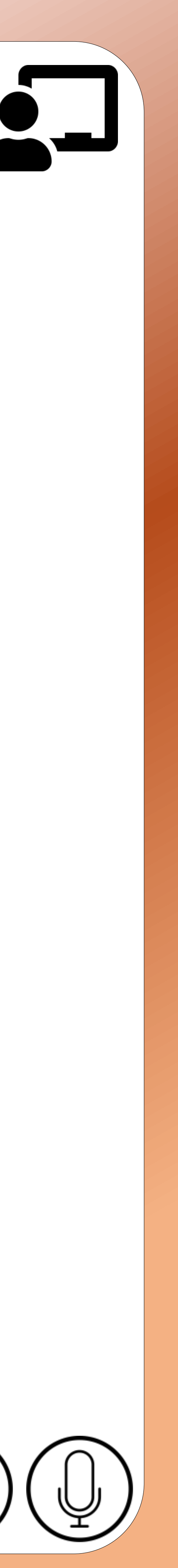

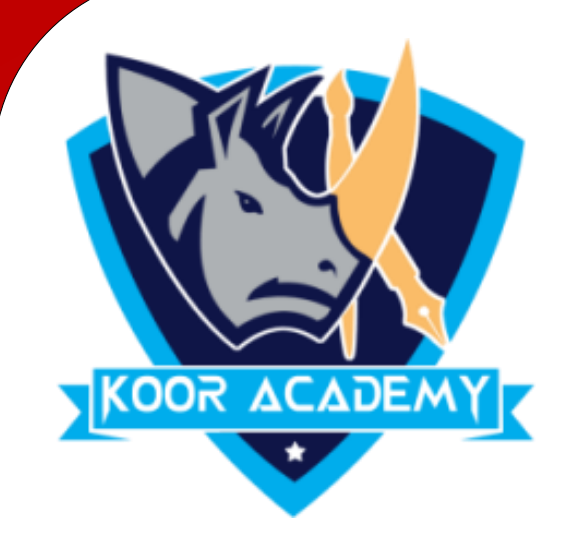

06

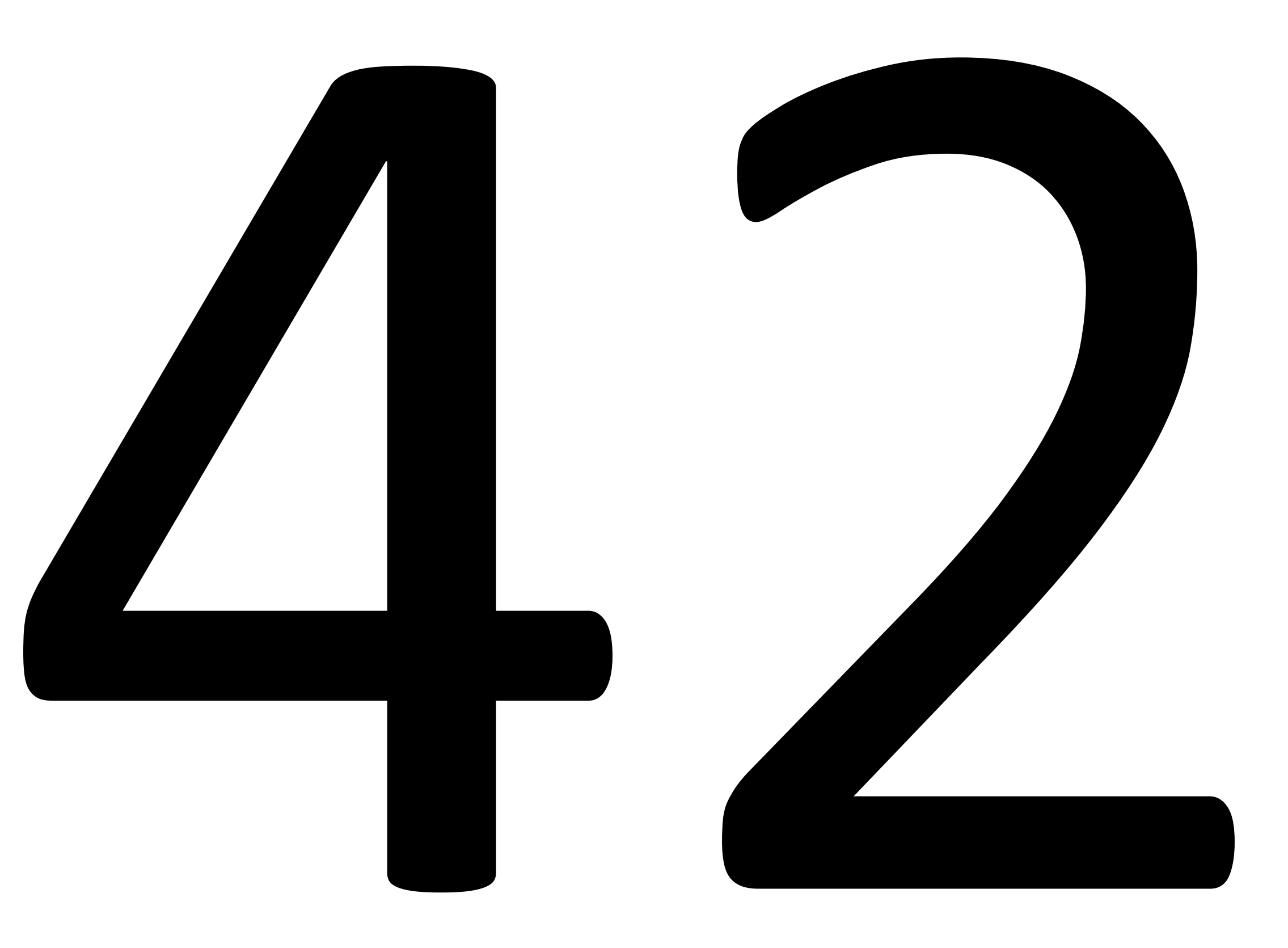

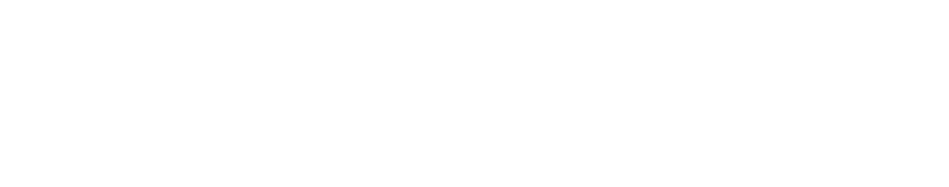

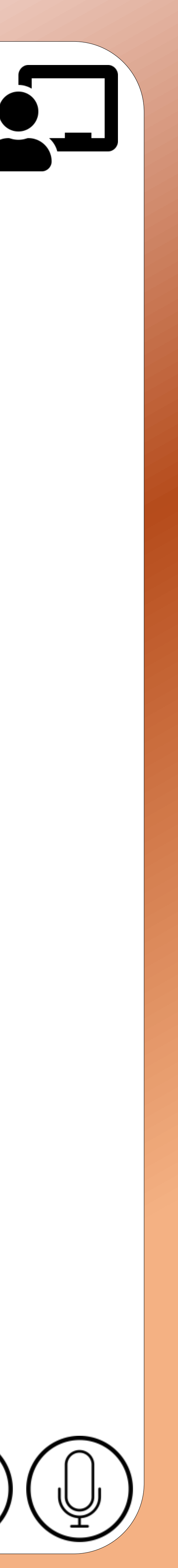

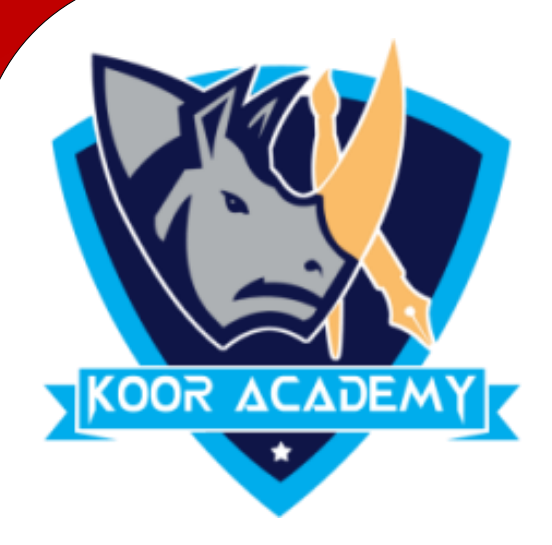

 $\overline{07}$ 

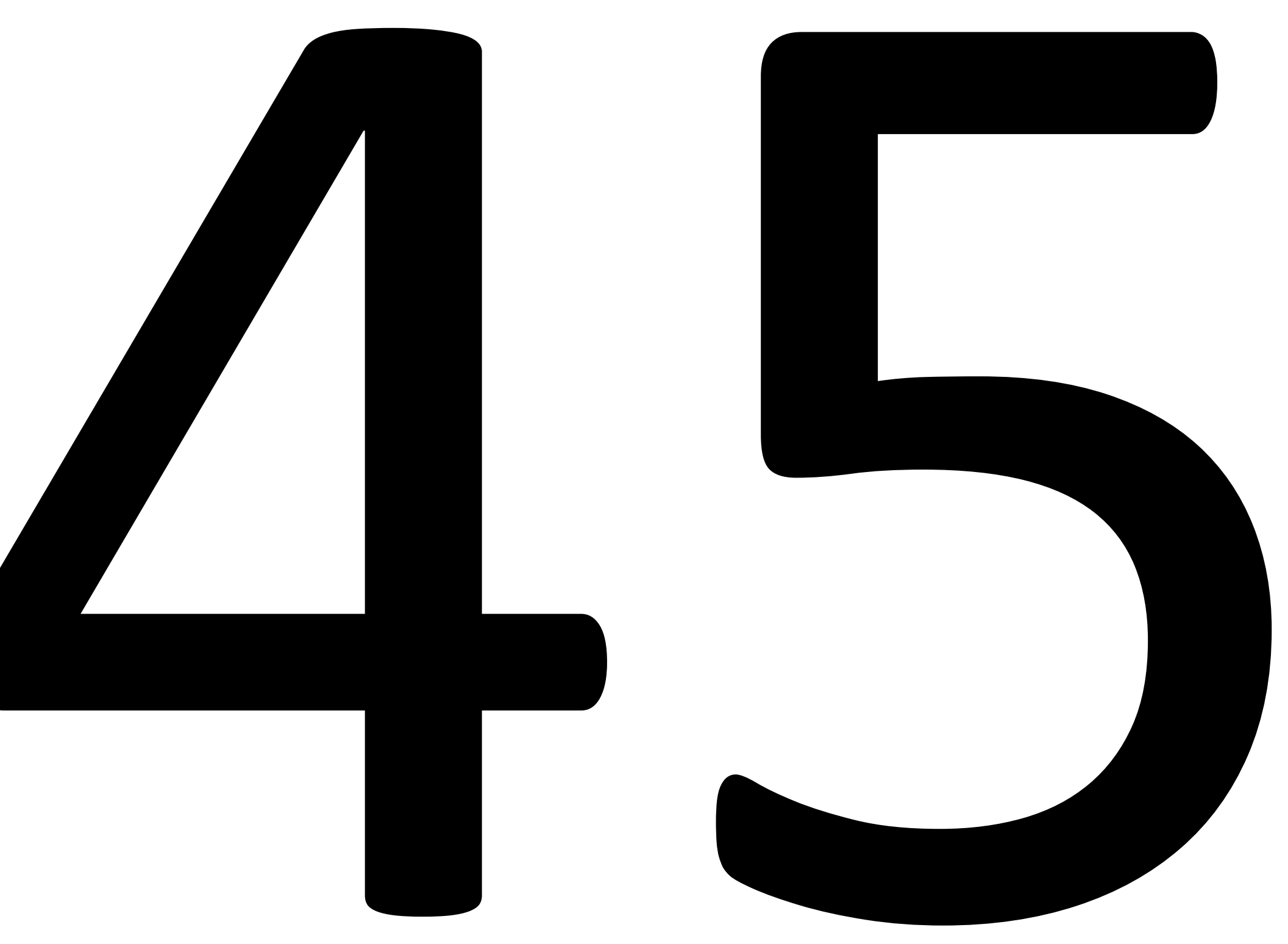

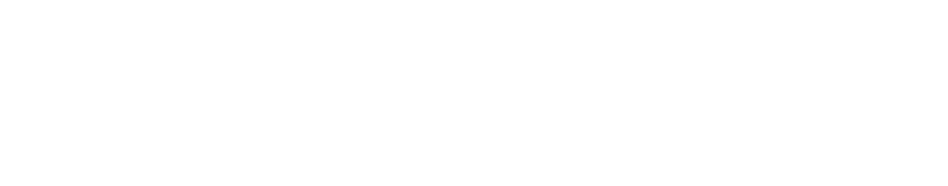

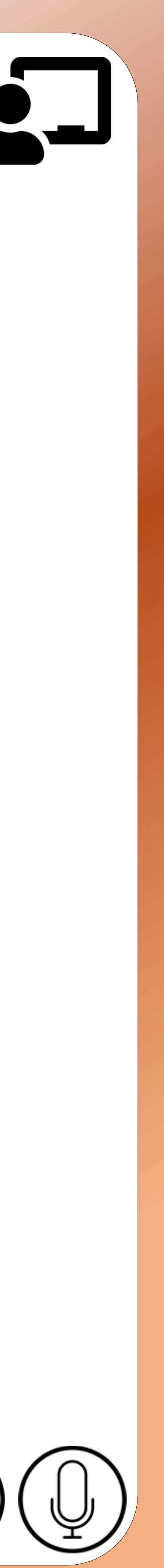